# Package 'OperaMate'

October 18, 2017

Version 1.8.0

Date 2015-12-28

Title An R package of Data Importing, Processing and Analysis for Opera High Content Screening System

Author Chenglin Liu

Maintainer Chenglin Liu <cliu@sjtu.edu.cn>

**Depends**  $R$  ( $>= 3.2.0$ ), stats, methods, grDevices

Imports pheatmap,grid,ggplot2,fBasics,gProfileR,gridExtra,reshape2,stabledist

Suggests BiocStyle

Description OperaMate is a flexible R package dealing with the data generated by PerkinElmer's Opera High Content Screening System. The functions include the data importing, normalization and quality control, hit detection and function analysis.

License GPL  $(>= 3)$ 

biocViews Preprocessing, CellBasedAssays, Normalization, QualityControl

NeedsCompilation no

RoxygenNote 5.0.1

# R topics documented:

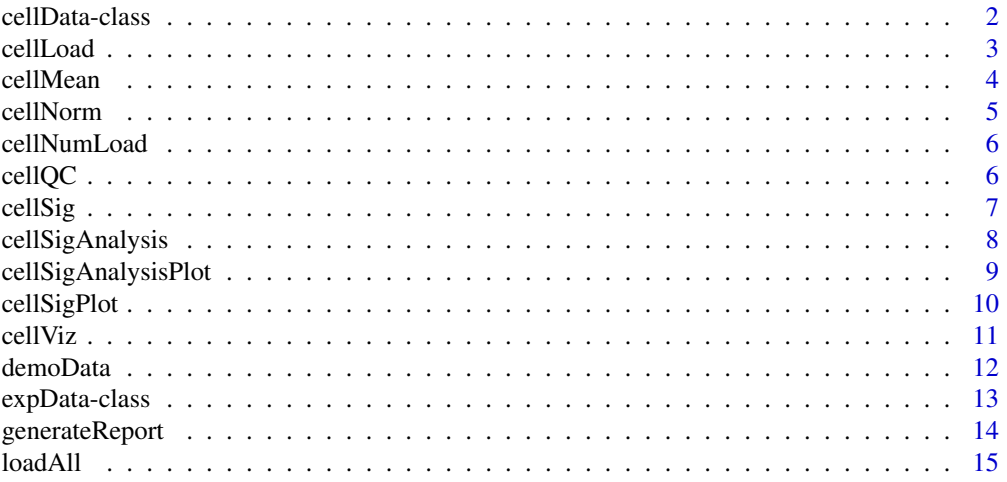

# <span id="page-1-0"></span>2 cellData-class contract to the contract of the contract of the contract of the contract of the contract of the contract of the contract of the contract of the contract of the contract of the contract of the contract of t

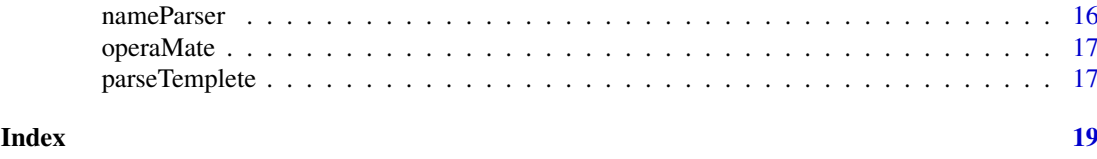

cellData-class *The cellData class*

# Description

The main class used in OperaMate to hold all levels of experiment data of a specific type.

## Usage

```
cellData(name, positive.ctr = character(0), negative.ctr = character(0),
 expwell = character(0),
 norm.method = getOption("opm.normalization.method"),
 QC.threshold = getOption("opm.QC.threshold"))
## S4 method for signature 'cellData, character, ANY'
x[i]
## S4 method for signature 'cellData'
show(object)
```
# Arguments

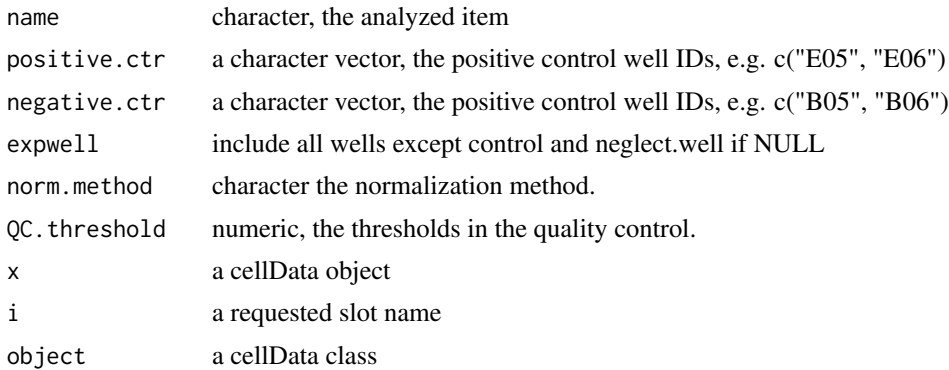

# Value

a cellData object

## Slots

name character, one parameter in the Columbus system report. posctrwell a character vector, the positive control well IDs, e.g. B05. negctrwell a character vector, the negative control well IDs, e.g. B05. expwell a character vector, the sample well IDs, e.g. C15. cellNum matrix, cell numbers

- <span id="page-2-0"></span>origin.data a numeric matrix, the raw data matrix with rows the well IDs and columns the plate IDs.
- norm.data a numeric matrix, the normalized data.
- qc.data a numeric matrix, the data after quality control, with the rows are "barcode:wellID" and columns are the data of all replicated samples and their means, and if they have passed the quality control.
- norm.method character the normalization method.
- QC.threshold numeric, the thresholds in the quality control.
- plate.quality a logical matrix, the quality data with the rows are the barcode and columns are the replicateIDs.

plate.quality.data a list of plate correlations and plate z' factors

- Sig a list of the following components:
	- SigMat:a logic matrix marking the high and low expressed hits
	- threshold:the threshold of the high and low expressed hits
	- stats:the numbers of the high and low expressed hits
	- pvalue:the pvalue of each sample by t tests

## Methods

Constructor cellData(name, positive.ctr = character(0), negative.ctr = character(0), expwell = character( $\theta$ ) Show signature(object="cellLoad"). Displays object content as text.

Accessor x[i]. x: a cellData object; i: character, a cellData slot name.

## Examples

```
oneCell <- cellData(name = "Average Intensity of Nuclei",
positive.ctr = c("H02", "J02", "L02"),
negative.ctr = c("C23", "E23", "G23"))
oneCell
oneCell["name"]
```
cellLoad *Data importing*

## Description

Extracts data of a specific type in a list of expData objects to initialize a cellData object.

# Usage

```
cellLoad(object, lstPlates, ...)
## S4 method for signature 'cellData'
cellLoad(object, lstPlates, positive.ctr = NULL,
 negative.ctr = NULL, neglect.well = NULL, expwell = NULL)
```
# <span id="page-3-0"></span>Arguments

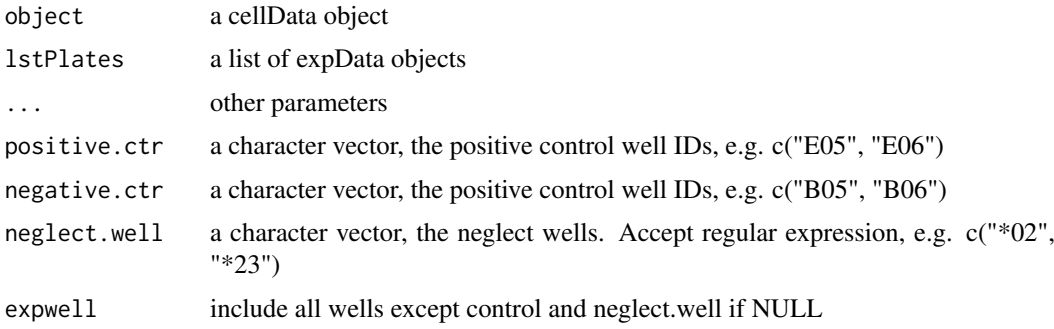

# Details

negative.ctr accept regular expression

# Value

a cellData object, with initialized slot origin.data

# Examples

```
data(platemap)
platemap$Path <- file.path(
system.file("Test", package = "OperaMate"), platemap$Path)
data(demoCell)
datapath <- file.path(system.file("Test", package = "OperaMate"), "Matrix")
lstPlates <- loadAll(cellformat = "Matrix", datapath = datapath)
oneCell <- cellLoad(oneCell, lstPlates, neglect.well = c("*02", "*23"))str(oneCell["origin.data"])
```
# cellMean *Mean of two cellData objects*

# Description

Merges the intensities in nucleus and cytoplasm to their averages for signature detection.

# Usage

```
cellMean(cell1, cell2, name)
```
## S4 method for signature 'cellData, cellData, character' cellMean(cell1, cell2, name)

## Arguments

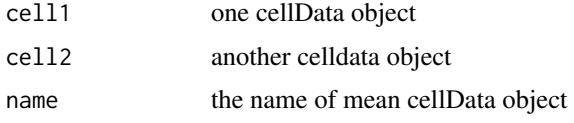

## <span id="page-4-0"></span>cellNorm 5

## Value

the mean cellData object

## Examples

```
data(demoCell)
meanCell <- cellMean(oneCell, oneCell, "meanCell")
meanCell
```
cellNorm *Data normalization*

# Description

Normalizes raw data based on different normalization methods.

## Usage

cellNorm(object, norm.method)

```
## S4 method for signature 'cellData'
cellNorm(object,
 norm.method = getOption("opm.normalization.method"))
```
## Arguments

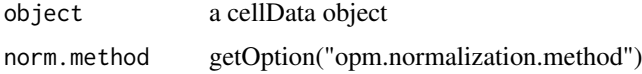

# Details

Method description: "MP" employes the median polish algorithm which divides data by the median of their plates and wells recursively, while "PMed" only divides data by the median of their plates; "Z" substracts data by their plate medians, and then divides by the median absolute deviations; "Ctr" divides data by the mean of their plate negative controls; "None" avoids the data normalization in this step. The first three methods are based on the assumption that most samples display no biological effects in the assay be analyzed. They are often more effective than "Ctr" method as to the high throughput screening.

# Value

a celldata object with initialized slot norm.data

```
data(demoCell)
oneCell <- cellNorm(oneCell, norm.method = "MP")
str(oneCell["norm.data"])
```
<span id="page-5-0"></span>

Load cell number

## Usage

cellNumLoad(object, object.cellnum)

## S4 method for signature 'cellData,cellData' cellNumLoad(object, object.cellnum)

## Arguments

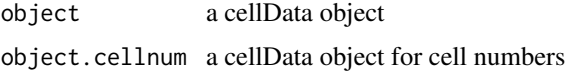

# Value

a cellData object, with initialized slot cellNum

## Examples

```
data(demoCell)
data(demoCellNum)
oneCell <- cellNumLoad(oneCell, oneCellNum)
str(oneCell["cellNum"])
```
cellQC *Quality control*

# Description

Checks quality of all plates and then wells.

# Usage

```
cellQC(object, qcType = NULL, qc.threshold = NULL,replace.badPlateData = TRUE, plot = TRUE,
 outpath = getOption("opm.outpath"), ...)
## S4 method for signature 'cellData'
cellQC(object, qcType = getOption("opm.QC.type"),
  qc.threshold = getOption("opm.QC.threshold"),
  replace.badPlateData = getOption("opm.replace.badPlateData"), plot = TRUE,
 outpath = getOption("opm.outpath"), ...)
```
## <span id="page-6-0"></span>cellSig 2008 and 2009 and 2009 and 2009 and 2009 and 2009 and 2009 and 2009 and 2009 and 2009 and 2009 and 200

## Arguments

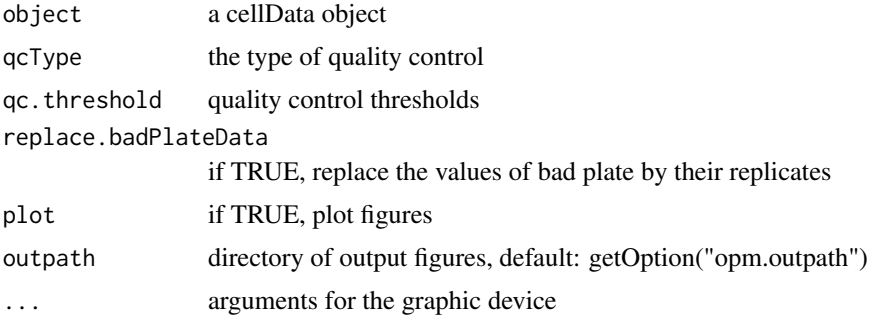

# Details

Requires three or more replicated samples.

qcType include c("plateCorrelation", "wellSd", "zFactor", "cellNumber"), An example of qc.threshold is c(correlation =  $0.8$ , zfactor =  $0.5$ , cellnumber =  $50$ ).

# Value

a cellData object with intialized slot qc.data, plate.quality and plate.quality.data.

## Examples

```
data(demoCell)
op <- options("device")
options("device" = "png")
oneCell <- cellQC(oneCell, qcType = c("plateCorrelation", "wellSd", "cellNumber"),
qc.threshold = c(correlation = 0.7), outpath = tempdir())
options(op)
str(oneCell["qc.data"])
str(oneCell["plate.quality"])
```
cellSig *Hit identification*

#### Description

Detects samples those are most different from the negative controls.

# Usage

```
cellSig(object, method = c("stable", "ksd", "kmsd"), th = NULL,
 thPval = 0.05, digits = 3, adjust.method = p.adjust.methods,
 plot = TRUE, outpath = getOption("opm.outpath"), ...)## S4 method for signature 'cellData'
cellSig(object, method = c("stable", "ksd", "kmsd"),
  th = NULL, thPval = 0.05, digits = 3,
  adjust.method = p.adjust.methods, plot = TRUE,
 outpath = getOption("opm.outpath"), ...)
```
# <span id="page-7-0"></span>Arguments

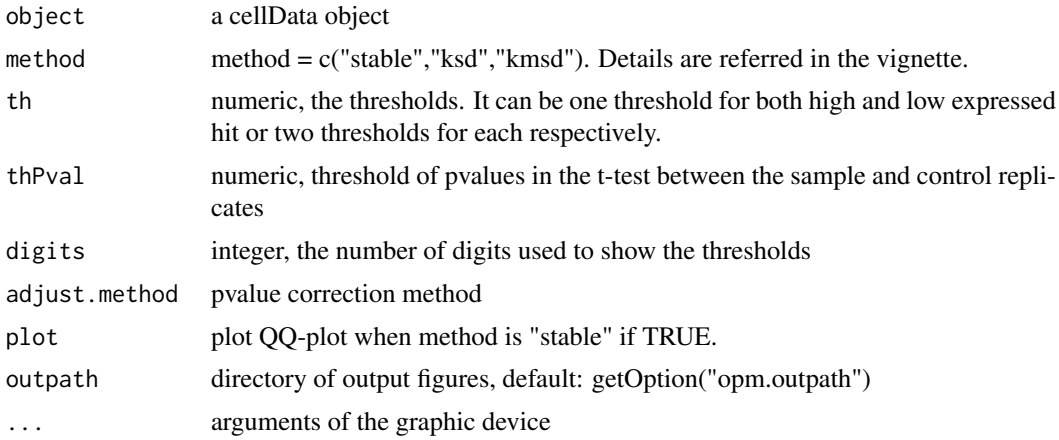

# Value

a cellData object with initialized slot Sig.

# Examples

```
data(demoCell)
op <- options("device")
options("device" = "png")
oneCell \leq cellSig(oneCell, method = "stable", th = c(0.05, 0.05),
output = tempdir()options(op)
names(oneCell["Sig"])
```
cellSigAnalysis *Hits function analysis*

# Description

Performs function analysis using gProfileR

# Usage

```
cellSigAnalysis(object, genemap, organism, type = c("High", "Low"),
  file = NULL, ...)
```
# Arguments

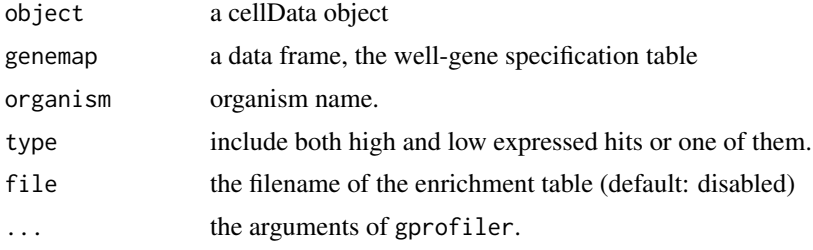

## <span id="page-8-0"></span>cellSigAnalysisPlot 9

## Details

genemap must include colnames "Barcode","Well","GeneSymbol". organism name can be referred to g:Profiler tool. For example, human: hsapiens, mouse: mmusculus.

# Value

a data frame of the functional report from gProfiler

# Examples

```
data(demoCell)
genemap <- read.csv(file.path(system.file("Test", package = "OperaMate"),
"demoData", "genemap.csv"), stringsAsFactors = FALSE)
chart <- cellSigAnalysis(oneCell, genemap, organism = "mmusculus")
head(chart)
```
cellSigAnalysisPlot *The barplot of enrichment functions*

## Description

The barplot of enrichment functions

#### Usage

```
cellSigAnalysisPlot(chart, prefix = "", type = NULL, fill = "steelblue",
 outpath = getOption("opm.outpath"), ...)
```
# Arguments

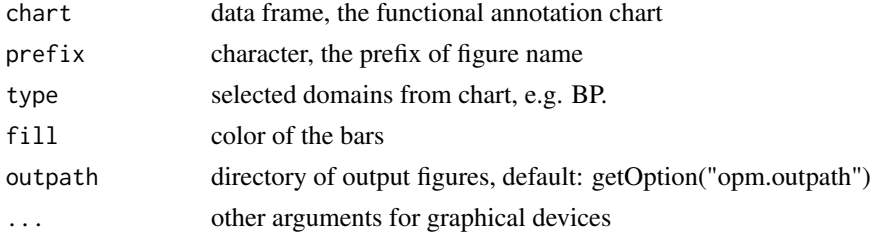

## Value

Invisibly the ggplot2 function for barplot

```
data(demoCell)
genemap <- read.csv(file.path(system.file("Test", package = "OperaMate"),
"demoData", "genemap.csv"), stringsAsFactors = FALSE)
chart <- cellSigAnalysis(oneCell, genemap, organism = "mmusculus")
op <- options("device")
options("device" = "png")
cellSigAnalysisPlot(chart, type = "BP", outpath = tempdir())
options(op)
```
<span id="page-9-0"></span>

Visualizes hits by volcano plot.

# Usage

```
cellSigPlot(object, outpath = getOption("opm.outpath"),
 color.highlight = getOption("opm.sig.color.highlight"),
 color.background = getOption("opm.sig.color.background"),
 highlight.label = NULL,
 highlight.label.color = getOption("opm.sig.label.color"), ...)
```
# Arguments

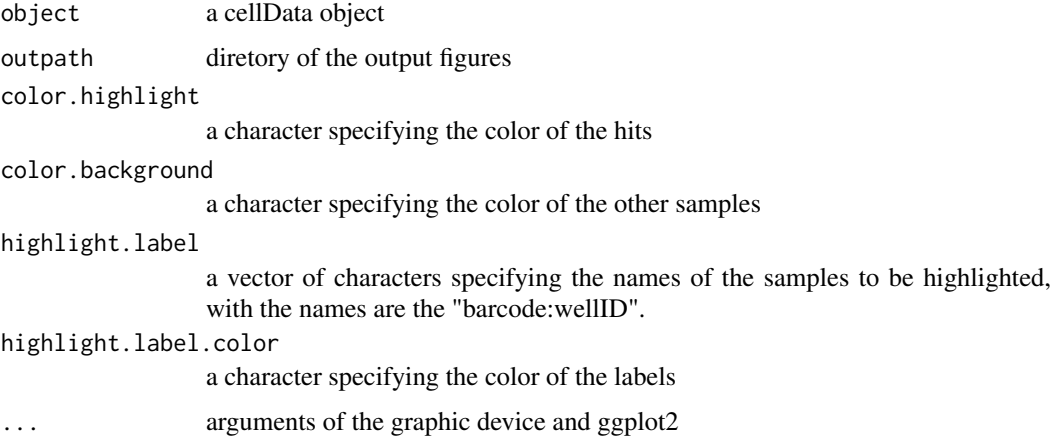

# Details

Users can highlight a certain samples during plotting.

# Value

Invisibly an object of ggplot

```
data(demoCell)
op <- options("device")
options("device" = "png")
labels <- c("Axin1")
names(labels) <- c("DSIMGA04:C07")
cellSigPlot(oneCell, highlight.label = labels, outpath = tempdir())
options(op)
```
<span id="page-10-0"></span>

Visualize data by heatmap or boxplot.

# Usage

```
cellViz(object, data.type = c("raw", "norm"), plot = c("heatmap",
  "boxplot"), outpath = getOption("opm.outpath"), multiplot = FALSE,
 plateID = NULL, tag = NULL, cr.c.excluded = TRUE, ...)
```
# Arguments

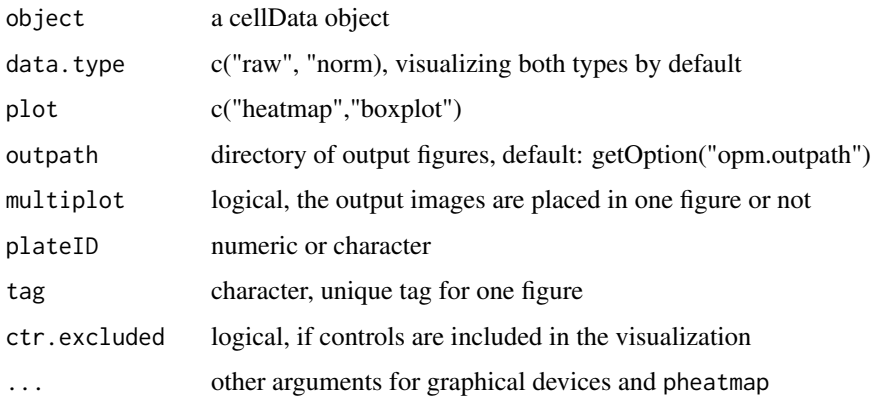

# Details

By visualizing the raw data, users can observe the batch effects as a large region of distinguishing color in heatmap or biased distribution by boxplots. Users can also visualize thr normalized data for comparison.

## Value

Invisibly a list of the values returned by pheatmap and ggplot2 function for boxplot

```
data(demoCell)
op <- options("device")
options("device" = "png")
cellViz(oneCell, data.type = c("raw", "norm"), plateID = 1:6, outpath = tempdir())
cellViz(oneCell, data.type = c("raw", "norm"), plateID = 1, outpath = tempdir())
options(op)
```
<span id="page-11-1"></span><span id="page-11-0"></span>

oneCellNum

# Value

platemap: a data frame

oneCell: a cellData object

oneCellNum: a cellData object

## platemap

Description The experiment information of each Columbus analysis report. This table is required only if the report formats are not standarded. See [loadAll](#page-14-1) for more information.

Format data.frame with the following required column names:

FileName: character, the name of the report.

Format: character, only "Tab" and "Matrix" are supported in the current version.

Barcode: character, the barcode of the plates.

RepID: character, the ID to distinguish the replicated plates.

Path: character, the full path of the report.

# oneCell

Description oneCell is a cellData object used in the examples of the package.

# oneCellNum

Description oneCellNum is a cellData object storing the cell numbers.

```
data(platemap)
str(platemap)
data(demoCell)
oneCell
data(demoCellNum)
```
<span id="page-12-0"></span>expData-class *The expData class*

# Description

The expData class is a container to store data imported from one Columbus system report Constructor method of expData class.

Show method

# Usage

```
expData(name, path, rep.id, exp.id, format)
## S4 method for signature 'expData'
show(object)
## S4 method for signature 'expData,ANY,ANY'
x[i]
dataLoad(object, data, wellID)
## S4 method for signature 'expData'
dataLoad(object, data, wellID)
```
# Arguments

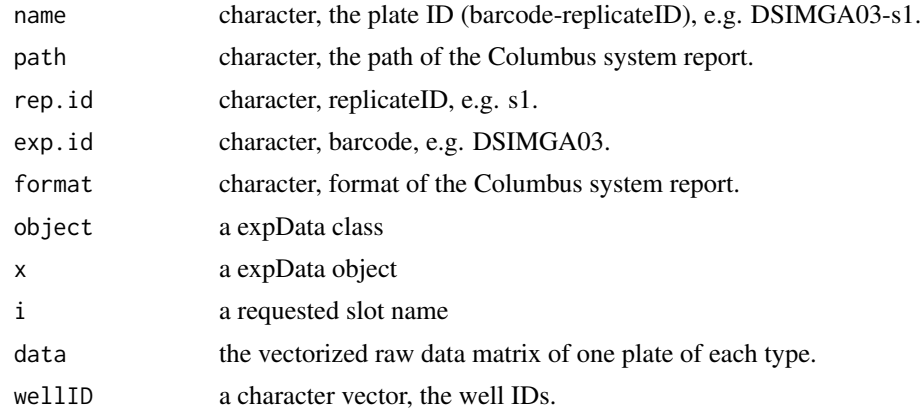

# Value

an expData object

## Slots

name character, the plate ID (barcode-replicateID), e.g. DSIMGA03-s1. path character, the path of the Columbus system report. rep.id character, replicateID, e.g. s1. exp.id character, barcode, e.g. DSIMGA03.

data a list of vectors, the vectorized raw data matrix of one plate of each type. format character, format of the Columbus system report. wellID a character vector, the well IDs.

# Methods

Constructor expData(name, path, rep.id, exp.id, format). Show signature(object = "expData"). Displays object content as text. Accessor  $x[i]$ . x: an expData object; i: character, an expData slot name. dataLoad dataLoad(object, data, wellID)

## Examples

```
onePlate \leq expData(name = "130504-s1-02.txt",
         path = file.path(system.file("Test", package = "OperaMate"),
                           "Matrix", "130504-s1-02.txt"),
       rep.id = "s1",exp.id = "DSIMGA02",
       format = "Matrix")
onePlate
onePlate["name"]
```
generateReport *Report generation*

## Description

Summarizes all results in the list of cellData objects, and writes out a report to file.

# Usage

```
generateReport(lstCells, genemap = NULL, verbose = FALSE, file = NULL,
 outpath = getOption("opm.outpath"), plot = TRUE, ...)
```
# Arguments

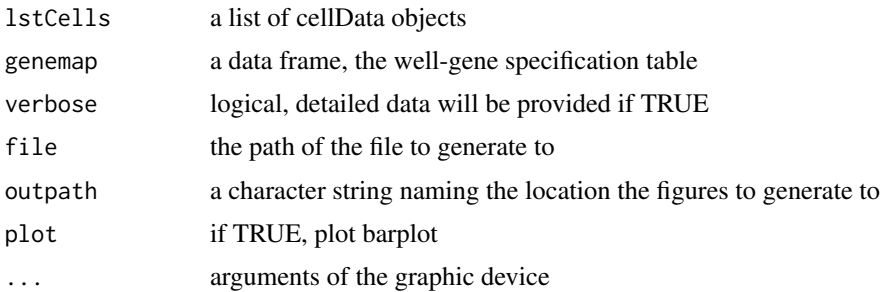

# Details

This function summarizes the information from all cellData objects, and visualizes the number of the hists if required.

<span id="page-13-0"></span>

## <span id="page-14-0"></span>loadAll 15

# Value

a data frame with annotated information of each well

## Examples

```
data(demoCell)
genemap <- read.csv(file.path(system.file("Test", package = "OperaMate"),
"demoData", "genemap.csv"), stringsAsFactors = FALSE)
report <- generateReport(list(oneCell), genemap, verbose = FALSE,
plot = FALSE)
str(report)
```
<span id="page-14-1"></span>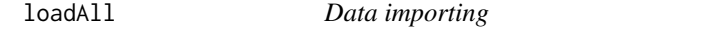

## Description

Initializes a list of expData objects from the Columbus system reports.

## Usage

```
loadAll(cellformat = NULL, datapath = "./",
 egFilename = getOption("opm.filename.example"), well.digits = 2,
 platemap = NULL)
```
## Arguments

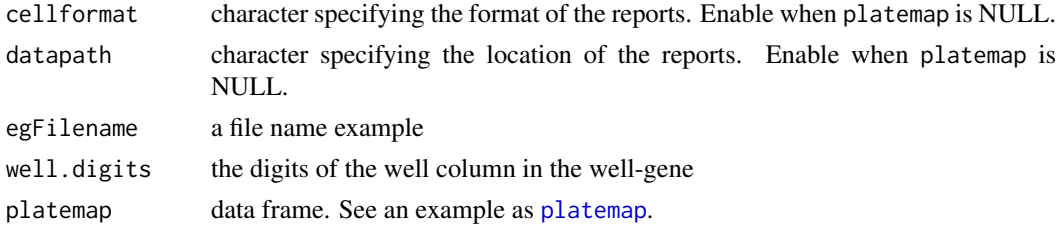

## Details

To facility the automatic file name parsing, the reports obtained from Columbus system should be of the same format, and located under the same directory. Users can obtain this plate specification table for further modification. An example of the table can be referred by [platemap](#page-11-1). After modification, users can submit a plate speficication data frame to parameter platemap. The data format supported for the reports are "Tab" and "Matrix". If the reports are of other cellformats, you can specify its cellformat and rewrite the function parseTemplete to import the data seperately.

An example of egFilename = list(eg.filename =  $"0205-s2-01.txt"$ , rep.id =  $"s2"$ , exp.id =  $"01"$ , sep = "-", barcode = "DSIMGA01"). well.digits: In the well-gene specification file, if the well ID is B1, B2, ..., B11, the well.digit = 1; while B01, B02, ..., B11, the well.digit = 2; and B001, B002, ..., B011, the well.digit =3.

# Value

a list of expData objects

# Examples

```
# Data frame \code{platemap} provided
data(platemap)
platemap$Path <- file.path(
system.file("Test", package = "OperaMate"), platemap$Path)
lstPlates <- loadAll(platemap = platemap)
#
# Consistent file name format
datapath <- file.path(system.file("Test", package = "OperaMate"), "Tab")
egFilename <- list(eg.filename = "Tab.130504-s1-01.txt",
rep.id = "s1", exp.id = "01", sep = "-",barcode = "DSIMGA01")
lstPlates <- loadAll(cellformat = "Tab", datapath = datapath,
egFilename = egFilename, well.digits = 2)
#
lstPlates[[1]]
```
nameParser *Plate information extraction*

## Description

Extract plate information from file names.

## Usage

```
nameParser(vec.files, egFilename)
```
# Arguments

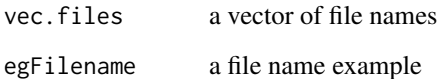

## Details

An example of egFilename = list(eg.filename = "0205-s2-01.txt", rep.id = "s2", exp.id = "01", sep  $=$  "-", barcode  $=$  "DSIMGA01").

## Value

a data frame of PlateID, RepID, and Barcode

<span id="page-15-0"></span>

<span id="page-16-0"></span>

A systematical pipeline for opera data importing, normalization, quality control, hit detection, analysis, and visualization.

## Usage

```
operaMate(configFile, gDevice = "png", ...)
```
## Arguments

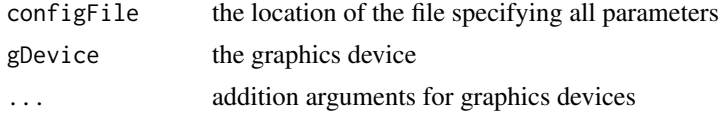

# Value

a list of three components: a list of cellData objects, the annotated table of each well, and the enrichment analysis table

# Examples

```
configFile <- file.path(system.file("Test", package = "OperaMate"),
"demoData", "demoParam.txt")
operaReport <- operaMate(configFile, gDevice = "png")
head(operaReport$report)
```
parseTemplete *Data extraction from one report*

## Description

Extracts data in the report to the slot data in the expData object. An inner function of [loadAll](#page-14-1).

# Usage

```
parseTemplete(onePlate, well.digits = 2)
```
# Arguments

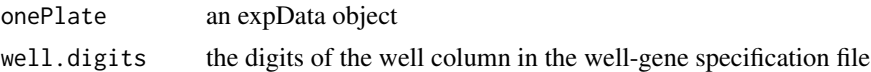

# Value

an expData object with initialized slot data.

```
datapath <- file.path(system.file("Test", package = "OperaMate"), "Tab")
lstPlates <- loadAll(cellformat = "Tab", datapath = datapath )
onePlate <- parseTemplete(lstPlates[[1]])
```
# <span id="page-18-0"></span>**Index**

∗Topic data demoData, [12](#page-11-0) [, *(*expData-class*)*, [13](#page-12-0) [,cellData,character,ANY-method *(*cellData-class*)*, [2](#page-1-0) [,expData,ANY,ANY-method *(*expData-class*)*, [13](#page-12-0) cellData *(*cellData-class*)*, [2](#page-1-0) cellData, *(*cellData-class*)*, [2](#page-1-0) cellData-class, [2](#page-1-0) cellData-method *(*cellData-class*)*, [2](#page-1-0) cellLoad, [3](#page-2-0) cellLoad,cellData-method *(*cellLoad*)*, [3](#page-2-0) cellMean, [4](#page-3-0) cellMean,cellData,cellData,character-method *(*cellMean*)*, [4](#page-3-0) cellNorm, [5](#page-4-0) cellNorm,cellData-method *(*cellNorm*)*, [5](#page-4-0) cellNumLoad, [6](#page-5-0) cellNumLoad,cellData,cellData-method *(*cellNumLoad*)*, [6](#page-5-0) cellQC, [6](#page-5-0) cellQC,cellData-method *(*cellQC*)*, [6](#page-5-0) cellSig, [7](#page-6-0) cellSig,cellData-method *(*cellSig*)*, [7](#page-6-0) cellSigAnalysis, [8](#page-7-0) cellSigAnalysisPlot, [9](#page-8-0) cellSigPlot, [10](#page-9-0) cellViz, [11](#page-10-0) dataLoad *(*expData-class*)*, [13](#page-12-0) dataLoad, *(*expData-class*)*, [13](#page-12-0) dataLoad,expData-method *(*expData-class*)*, [13](#page-12-0) demoData, [12](#page-11-0) expData *(*expData-class*)*, [13](#page-12-0) expData, *(*expData-class*)*, [13](#page-12-0) expData-class, [13](#page-12-0) expData-method *(*expData-class*)*, [13](#page-12-0) generateReport, [14](#page-13-0) loadAll, *[12](#page-11-0)*, [15,](#page-14-0) *[17](#page-16-0)*

nameParser, [16](#page-15-0)

onCellNum *(*demoData*)*, [12](#page-11-0) oneCell *(*demoData*)*, [12](#page-11-0) oneCellNum *(*demoData*)*, [12](#page-11-0) operaMate, [17](#page-16-0)

parseTemplete, [17](#page-16-0) platemap, *[15](#page-14-0)* platemap *(*demoData*)*, [12](#page-11-0)

show,cellData-method *(*cellData-class*)*, [2](#page-1-0) show,expData-method *(*expData-class*)*, [13](#page-12-0)